#### *BAB III*

### *METODE PENELITIAN*

### *3.1. Variabel Penelitian dan Definisi Operasional*

Variabel dalam penelitian ini adalah waktu Standar (waktu pengerjaan ground handling), kapan kegiatan dimulai dan kapan harus selesai (SPA dan

SPL).

### *3.1.1. Waktu Standar*

Waktu dalam operasional/dalam penehtian ini adalah lamanya waktu yang dihabiskan oleh karyawan untuk menyelesaikan satu unit pekerjaan. Waktu standar adalah waktu yang dihitung setelah waktu siklus, waktu normal dan waktu cadangan telah diketahui dimana :

- Waktu rata-rata atau waktu daur adalah waktu untuk menyelesaikan satu unit pekerjaan. Satu unit pekerjaan disini dapa diperhitungkan terhadap satu unit produk akhir, atau satu bagian dari penyelesaian produk akhir.
- Waktu normal adalah waktu yang diperiukan seorang karyawan dengan tingkat kecakapan yang normal untuk menyelesaikan satu unit pekerjaan.
- Waktu cadangan merupakan waktu yang akan dipergunakan oleh karyawan yang disebabkan oleh berbagai sebab lain, misalnya gangguan-gangguan kecil mesin, gangguan karena kelelahan, penungguan proses produksi dari bagian lain danlainsebagainya.

Waktu standar adalah penjumlahan dari waktu normal dan waktu cadangan.

# *3.1.2. Waktu Standar dalam Ground Handling*

**Ground Handling,** atau dikenal dengan tata operasi darat merupakan salah satu dari ground service istilah yang dipakai untuk penanganan pesawat ketika berada diatas bumi, baik pada saat kedatangan ataupun keberangkatan, penanganan yang berhubungan langsung dengan pesawat udara atau Ground Handling itu sendiri terdiri dari berbagai macam kegiatan. Berikut ini adalah waktu-waktu yang dilakukan penghitungan dalam ground handling yang dilakukan oleh Kokapura Avia Bandara Adi Sutjipto:

- Di dalam pesawat (interior)

Waktu Standar membersihkan (Cleaning) Dihitung ketika para cleaning service mulai memasuki pesawat dan mengerjakan pekerjaan pembersihan seperti membersihkan tempat duduk, meja makan, membersihkan toilet (kamar kecil), mengganti kertas handuk, mengisi air untuk minum dan untuk toilet sampai dengan para cleaning service keluar dari pesawat.

Waktu Standar memuat makanan (Catering)

Dihitung ketika penurunan makanan yang bekas dilakukan melakukan pengontrolan menu, peralatan dan makanan, memuat makanan sesuai dengan menu yang dipesan.

- Di luar pesawat (Exterior)

Waktu Standar Bongkar muat (Unloading and Loading)

Dihitung ketika pintu bagasi mulai dibuka dan muatan dalam bagasi dikeluakan sampai dengan seluruh muatan cargo sudah dinaikkan kedalam bagasi dan pintu bagasi ditutup.

- Pelayanan untuk Pesawat (Aircraft Handling)

Mencakup :

Waktu Standar Juru pemandu parkir (Marshialling)

Dihitung ketika pesawat mulai memasuki area Apron (area parkir pesawat ) sampai dengan pesawat parkir, dan dilakukan penghitungan kembali pada saat pesawat akan diberangkatkan kembali sampai dengan pesawat telah samapi di Runway(landasan pacu pesawat).

- Waktu standar pendorong pesawat (pushback) Dihitung ketka mobil pendorong menempel pada roda pesawat dan mendorong pesawat mundur untuk taxiing (menjalankan/mendorong pesawat pelan-pelan) dan menuju ke run-way(landasan pacu untuk take off).
- Waktu Standar pengisian bahan bakar, penambahan oli (Refueling) Dihitung pada saat tangki pesawat mulai dibuka dan karyawan mulai mengisi aftur kedalam tangki pesawat samapi dengan selang bahan bakar ditarik dan tangki kembali ditutup.
- Waktu Standar Pemeriksaan rutin (Mech Tra Check) ∙

Dihitung ketika para teknis mulai melakukan pemeriksaan rutin sampai dengan pemeriksaan ratio dinyatakan selesai.

Waktu Standar Pengganjalan dan pelepasan ganjal pesawat (Block On and Block Off)

Dihitung ketika pesawat diganjal dan ketika ganjal pesawat dilepas.

- Waktu Standar Pemasangan dan penarikan tangga (avoidabridge) Dihitung ketika tangga mulai dipasang dan ketika tangga akan dilepas kembali.
- Waktu Standar memuat penumpang (Pax boarding)

Dihitung ketika penumpang mulai menaiki pesawat sampai dengan penumpang terakhir naik.

Waktu Standar memuat dokumen penting (Fit Docs)

Dihitung ketika pembawa dokumen memasuki pesawat.

Waktu Standar penutupan pintu pesawat (Last Door Closed) ∙ Dihitung ketika pintu pesawat mulai ditutup samapai dengan pintu terakhir telah ditutup.

# *3.1.3. SPA( Saat Paling Awal) dan SPL (Saat Paling Lambat)*

CPM adalah metode yang digunakan untuk menggambarkan suatu diagram yang menunjukkan urutan pekerjaan atau disebut juga dengan diagram network. Dengan mencari perhitungan :

o SaatPaling Awal ( SPA)

Saat paling awal adalah waktu penyelesaian yang paling awal atau paling cepat dapat diselesaikannya suatu kegiatan tertentu.

o Saat Paling lambat ( SPL )

Saat Paling Lambat adalah waktu mulai yang paling lambat dari suatu kegiatan agar suatu produk atau jasa dapat selesai tepat pada waktunya.

## *3.2. Jenis Data dan Metode Pengambilan Data*

Data yang dibutuhkan dalam penelitian ini yaitu :

a. Data Primer

Data primer yaitu data yang diperoleh secara langsung di tempat penelitian atau disuatu tempat yang menjadi objek penehtian. Dalam hal ini mengadakan observasi secara langsung kepada pihak perusahaan yaitu Kokapura Bandara Adisutjipto dengan menghitung waktu menggunakan alat bantu berupa stopwatch,

b. Data Sekunder

Data sekunder adalah data yang dikumpulkan secara tidak langsung dari sumber-sumber lainnya, tetapi yang berhubungan dengan masalah yang diteliti. Dalam hal ini, seperti file dan arsip perusahaan, serta catatan-catatan tambahan yang diperiukan.

*3.4. Populasi*

*•* Populasi

Adalah jumlah keseluruhan dari unit atau sistem satuan-satuan individu yang hendak diteliti. Dalam hal ini populasinya mencakup seluruh karyawan operasi Kokapura Avia Operasi Bandara Adi Sutjipto yang menangani Ground handling. Bagian yang menangani Ground handling di bagi dalam dua team.

Mengingat bahwa hanya terdapat dua team maka penelitian dilakukan pad; keseluruhan team (sensus). Masing-masing team terdiri dari karyawan-karya wan dengan rincian sebagai berikut:

Tabel3.1.

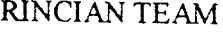

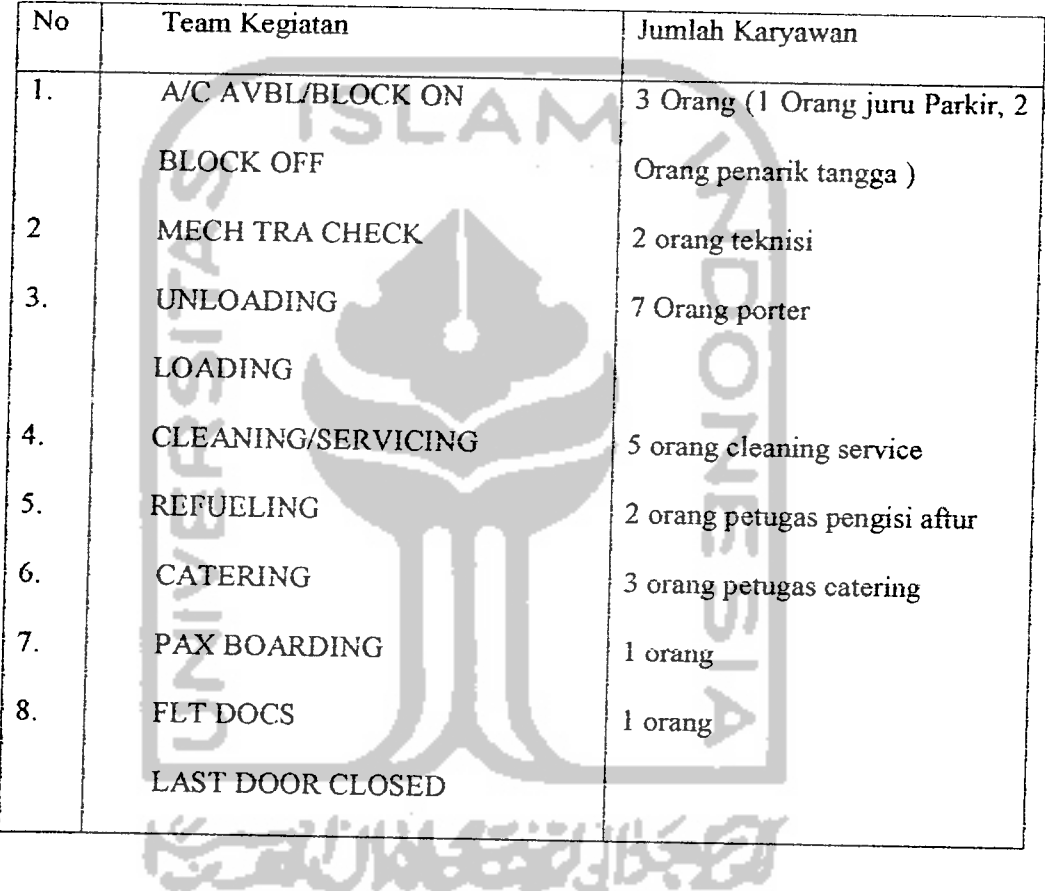

Karena team Ground handling bekerja sepanjang masa maka dalam penelitian ini akan diambil suatu periode waktu yaitu sebanyak 10 hari kerja dengan mengambil 2 kali ground handling tiap hari kerjanya, yaitu 1 kali pengambilan untuk Team A dan 1 kali pengambilan untuk team B.

### *3.5. Alat Analisis*

Alat analisis yang digunakan adalah menggunakan Metode CPM dengan di dukung oleh metode time study sebagai alat penaksir waktu. Dalam metode time study ini tahap yang akan dilakukan adalah :

### *3.5.1. Pengukuran Waktu dengan Time Study*

Perhitungan waktu siklus rata-rata ( CT ).

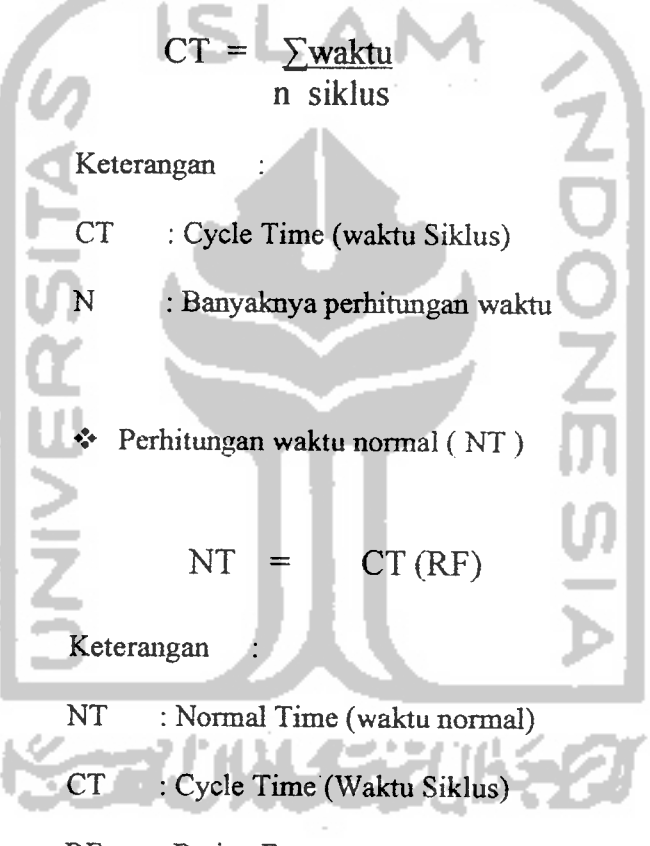

RF : Rating Factor

Bila karyawan diteliti untuk suatu periode waktu dan memproduksi sejumlah unit produksi selama waktu itu, maka bentuk persamaan waktu normal menjadi :

$$
NT = \frac{Waktu bekerja}{Jumlah unit yang diproduksi} X RF
$$

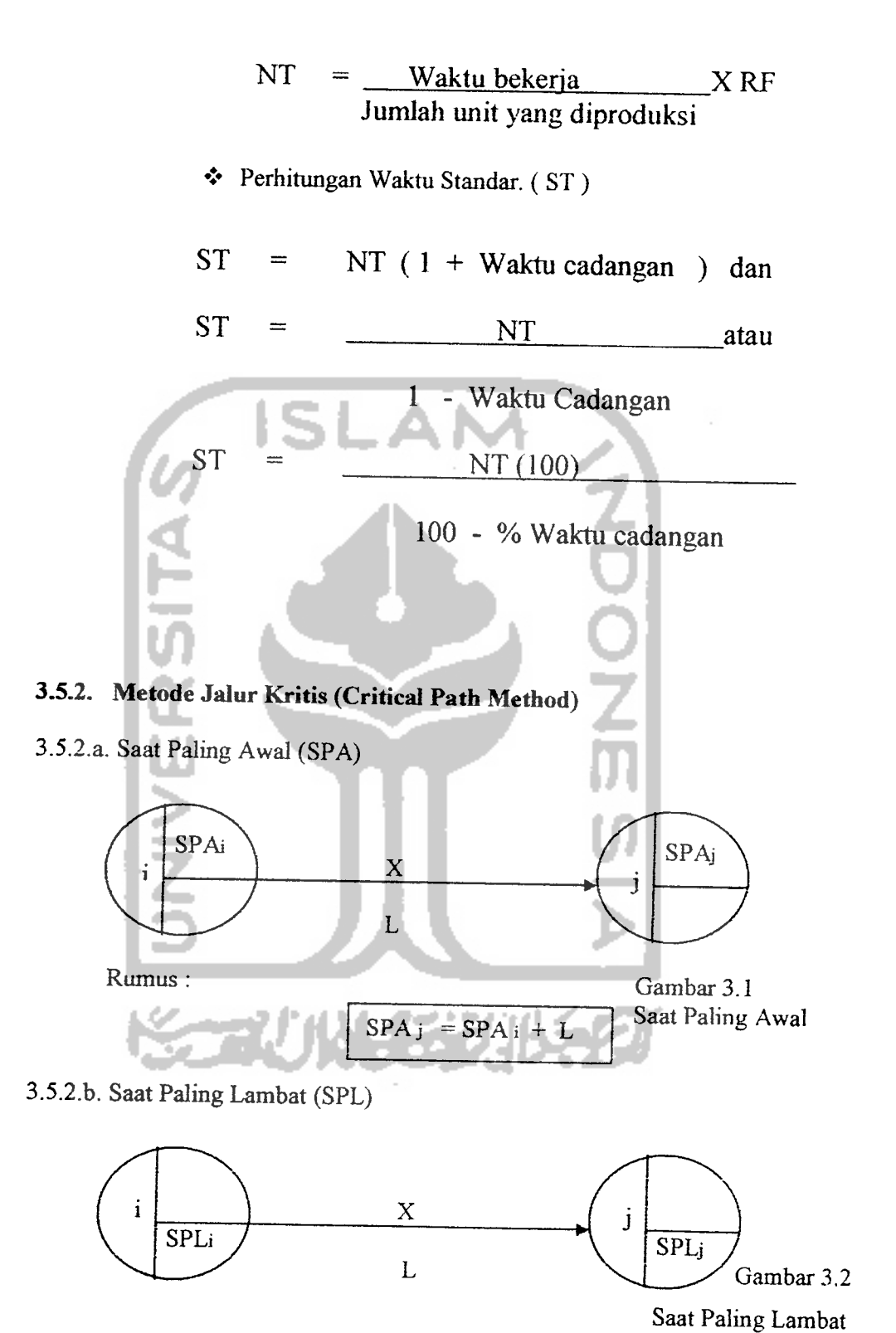

Ramus :

$$
\boxed{\text{SPL i} - \text{SPL j} + L}
$$

Keterangan :

 $\bullet$  X = nama kegiatan

- $\bullet$  L = lama kegiatan X yang diperkirakan
- $\div$  PAW = peristiwa awal, peristiwa yang terletak pada ekor anak panah atau ekor anak panah terputus-putus.

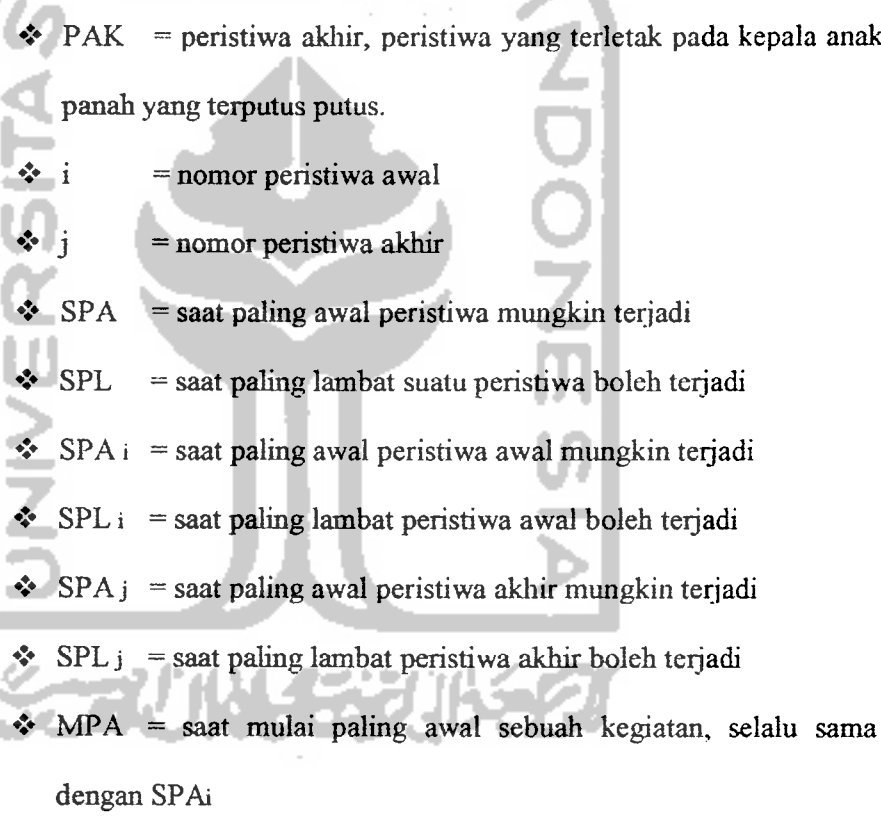

- $\triangle$  MPL = saat mulai paling lambat sebuah kegiatan, mungkin sama dengan SPL j tetapi umumnya belum tentu sama
- **\*t\*** FPA = saat selesai paling awal sebuah kegiatan, mungkin sama dengan SPA j tetapi umumnya belum tentu sama

 $\cdot$  FPL = saat selesai paling lambat sebuah kegiatan, selalu sama dengan SPL<sub>i</sub>

# *3.5.2.C. Mempercepat UmurKegiatan*

Terdapatnya perbedaan antara umur perkiraan kegiatan dengan umur rencana kegiatan membuat perlunya diadakan suatu percepatan. Umur perkiraan ditentukan oleh lintasan kritis yang terlama waktu pelaksanaannya, dan waktu pelaksanaan tersebut merupakan jumlah lama kegiatan perkiraan dari kegiatankegiatan kritis yang membentuk lintasan tersebut. Sedangkan umur rencana proyek ditentukan berdsarkan kebutuhan manajemen dan atausebab lain

• Syarat Mempercepat Umur Kegiatan

Syarat yang harus dipenuhi agar dapat membuat rencana dengan umur proyek yang lebih cepat daripada keadaan semula adalah :

- Telah ada diagram network yang tepat
- Lama kegiatan perkiraan masing-masing kegiatan telah ditentukan
- Berdsarkan ketentuan di atas, dihitung saat paling awal (SPA) dan saat paling lambat (SPL) semua peristiwa.
- Ditentukan pula umur rencana kegiatan (UREN)

• Prosedur Mempercepat Umur Kegiatan :

- Langkah 1:
- Membuat network diagram dengan nomor-nomor peristiwa sama sepen ❖ semula dengan lama kegiatan perkiraan baru untuk langkah ulangan, dan sama dengan semula untuk langkah siklus pertama.
- $\bullet$  Dengan dasar saat paling awal peristiwa awal, SPA1 = 0, dihitung saat peristiwa awal lainnya. Umur perkiraan kegiatan (UPER) = saat paling awal peristiwa akhir (SPAm, m adalah nomor peristiwa akhir network diagram atau nomor maksimal peristiwa).
- Dengan dasar saat paling lambat peristiwa akhir network diagram (SPLm) =umur kegiatan yang direncanakan (UREN), dihitung saat paling lambat semua peristiwa
- Langkah 2:

Menghitung Total Float (TF) semua kegiatan yang ada. Bila tidak ada Total Float (TF) yang bernilai negative, maka proses perhitungan selesai. Bila masih ada TF berharga negative maka lanjutkan ke langkah berikutnya.

- Langkah 3
- Cari lintasan atau lintasan-lintasan yang terdiri dari kegiatan-kegiatan yang Total Float (TF) = UREN dan UPER  $\}$  $=$  SPLm  $-$  SPAm  $\rightarrow$  bernilai negatif  $=$  SPL<sub>1</sub>  $-$  SP<sub>A<sub>1</sub></sub>  $\qquad \qquad$  }
- $*$  Lama kegiatan dari kegiatan tersebut diatas adalah Ln, n adalah no. urut kegiatan tersebut dalam satu lintasan,  $n=1, 2,3, \ldots, 2$
- \* Menghitung lama kegiatan baru dari kegiatan tersebut di atas dengan menggunakan ramus:

Ln(baru) =  $L_n(lama) + L_n(lama) x$  (UREN-UPER)

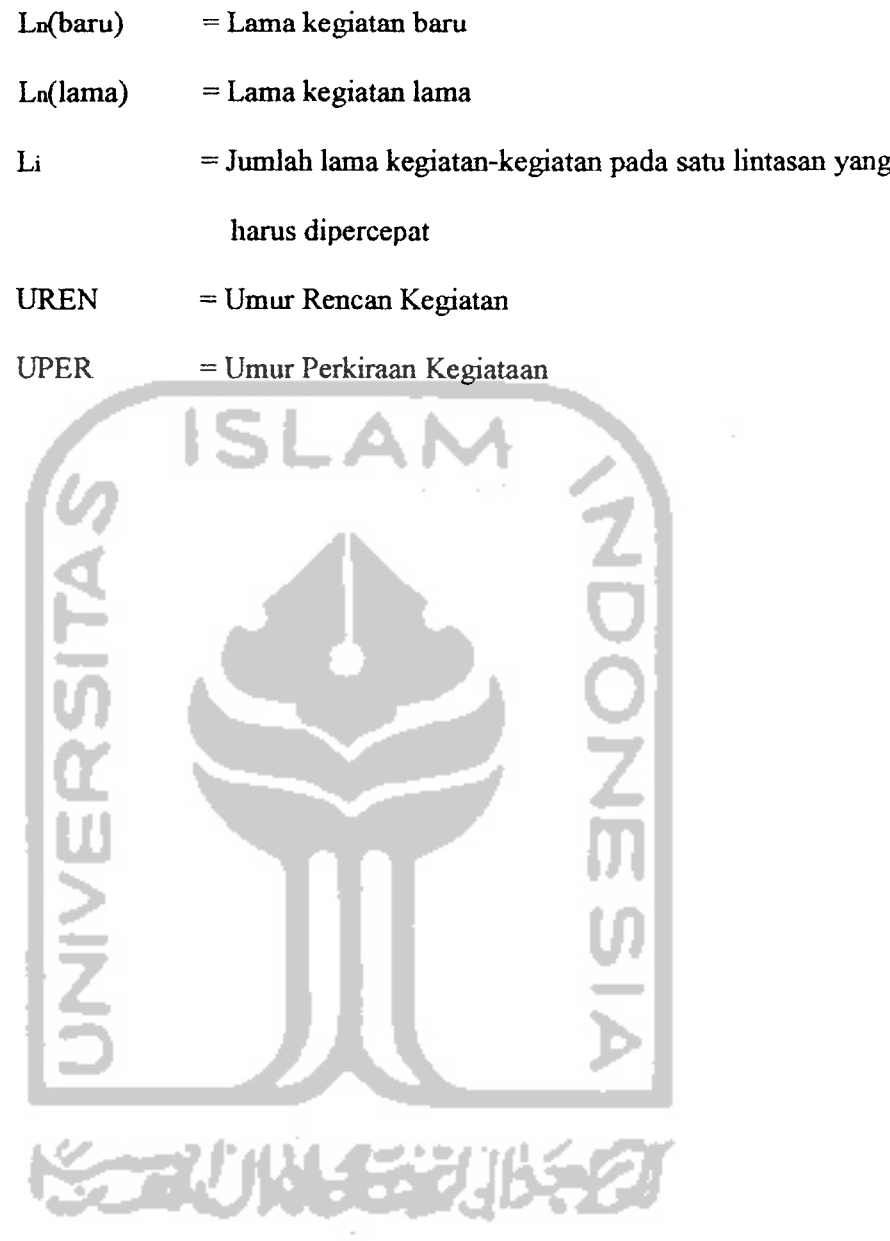